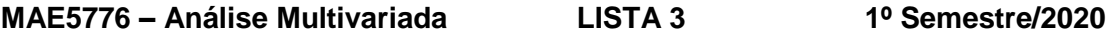

Considere o arquivo congenitos.csv,  $Y_{\scriptscriptstyle 35.129 \times 50}$  que corresponde a dados de expressão gênica (log<sub>2</sub> transformados) de 35.129 fragmentos genéticos do cromossomo de ratos congênitos. No experimento realizado, 5 réplicas de 10 ratos foram selecionadas aleatoriamente das linhagens congênitas A, B, C, D e E, sendo 2 de cada. Então, dentro de cada réplica, metade foi aleatoriamente selecionada para receber uma dieta rica em sal e a outra metade recebeu dieta controle. A Tabela 1 ilustra o esquema do experimento realizado, o qual seguiu um Fatorial 2x5 com 5 réplicas, em que, em cada uma das 50 caselas (50=2x5x5), a expressão gênica dos 35.129 fragmentos foi avaliada. Note que se trata de uma matriz com *n*=50 unidades amostrais estruturadas de acordo com o esquema fatorial 2x5 (dois fatores: Dieta (em dois níveis, Sal e Controle) e Linhagem de rato (em cinco níveis, A, B, C, D e E)) e 5 réplicas, com *p*=35.129 variáveis sendo avaliadas. Além disso, a Tabela 1 indica uma estrutura de blocagem (nas réplicas) em que, materiais genéticos de cada grupo de 10 animais (um de cada dos 10 tratamentos), foram aleatoriamente colocados juntos em *plates* para a leitura das expressões.

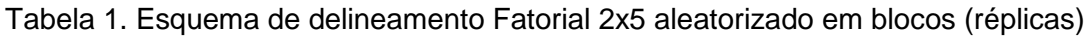

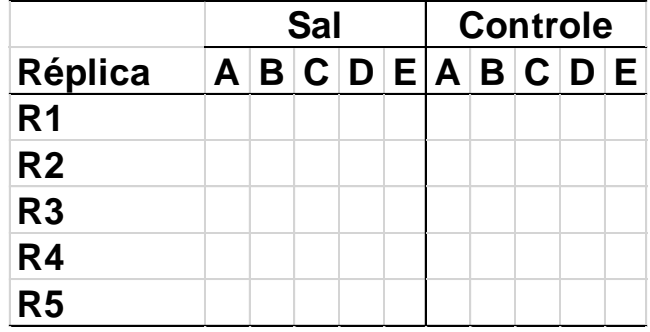

1. Escolha as Top 10 variáveis dentre as *p*=35.129. Para tanto, defina algum critério, por exemplo, seleção aleatória, ou, de forma mais interessante, você pode realizar *p* ANOVAs e selecionar os genes com expressão mais significante. Note, que na ANOVA há 9 graus de liberdade para estudar o efeito de tratamento (efeito principal de Sal=1 g.l.; efeito principal de linhagem=4 g.l; efeito de interação=4 g.l), além de 4 graus de liberdade para bloco e o restante para o termo de erro.

Também, se quiser realizar uma solução mais sofisticada ainda, e ganhar até 1 ponto a mais nesta lista, represente os 35.129 p-valores da ANOVA em um Gráfico Vulcão. O que é isso? É um gráfico de dispersão com  $-log_{10}(p-value)$  na ordenada e uma medida de tamanho de efeito (*change-fold*) na abscissa, em geral, representada pela estimativa de um efeito ( ˆ ). Pesquise sobre esse gráfico (*Vulcano plot*) e implemente.

2. Com base na seleção dos Top 10 genes, será obtida uma matriz de trabalho *Y<sub>50×10</sub>* (n=50, p=10). Com base na sua matriz de trabalho represente os dados por meio

de dois eixos principais obtidos de:

a) Análise de Componentes Principais.

b) Escalonamento Multidimensional

c) Análise de Fatores (comuns e específicos)

d) Análise Discriminante: neste caso você pode adotar 2 grupos (Sal e Controle), 5 grupos (A, B, C, D e E), ou 10 grupos (do esquema fatorial 2x5). Faça sua escolha e justifique.

Em cada caso apresente as suposições envolvidas e interprete o padrão de variação mostrado nos gráficos.

3. Considere a análise discriminante linear de Fisher de sua matriz de trabalho,  $Y_{50\times 10}$ , adotando G=2 grupos (Dieta de Sal e Controle). Além disso, considere também a análise discriminante via regressão logística (binária). Em cada caso obtenha a matriz de confusão via o método empírico e validação cruzada (*leave-one-out*). Compare os dois métodos de classificação dos grupos relativamente às suposições envolvidas e métricas de predição.

4. Com base na sua matriz de trabalho,  $Y_{50\times 10}$ , obtenha a tabela de MANOVA. Há efeito significante de algum fator sob estudo? De acordo com a MANOVA é possível obter uma decomposição da matriz de soma de quadrados e produto cruzados total (SQPC total). De maneira correspondente, obtenha uma decomposição da matriz de trabalho  $Y_{50\times 10}$ . Qual é a utilidade desse tipo de decomposição na análise de dados? Como exemplo, pense nas análises realizadas no item 2, as quais usaram a matriz de trabalho mas poderiam adotar componentes dos dados.

5. A partir de uma matriz de dados normalizados  $Y_{n\times p}^*$ , considere a matriz de covariâncias  $nS_{n \times n} = Y^*Y^*$  $nS_{p\times p} = Y^*Y^* = V\Lambda V'$ , tal que  $V_{p\times p} = (V_1, ..., V_p)$  e  $\Lambda = diag(\lambda_j)$  são matrizes de autovetores (das colunas de  $Y^*_{n\times p}$ ) e autovalores, respectivamente, e a matriz de distâncias  $D_{_{n\times n}}$ , tal que seus elementos são função dos elementos de  $B_{_{\!mxn}} = Y^* Y^{*\prime} = U \Lambda U'$ , com  $U_{_{n \times n}} = (U_{_1},...,U_{_n})$  matriz de autovetores (das linhas de  $Y^*_{n\times p}$ ). Três pesquisadores realizaram análises estatísticas e chegaram à seguinte conclusão:

 $\textsf{Pesquisador 1: } Y_\textsf{nxp}^* \cong Y^*\big(V_1 \quad V_2\big), \ \Sigma \cong V_1 V_1^{'} \lambda_1 + V_2 V_2^{'} \lambda_2\,.$ Pesquisador 2:  $Y^*_{n \times n} \cong Y^* \begin{array}{c|c} V_1 & V_2 \ \hline \end{array}$  $Y^*_{n \times p} \cong Y^* \left( \begin{array}{cc} V_1 & V_2 \ \hline \sqrt{2} & \sqrt{2} \end{array} \right)$  $\lambda_{\gamma p} \cong Y \left( \frac{1}{\sqrt{\lambda_1}} \frac{1}{\sqrt{\lambda_2}} \right)$  $\begin{pmatrix} V_1 & V_2 \end{pmatrix}$  $\cong Y^* \left( \frac{V_1}{\sqrt{\lambda_1}} \quad \frac{V_2}{\sqrt{\lambda_2}} \right)$ 

1  $\sqrt{\lambda_2}$  $\begin{pmatrix} \sqrt{\lambda_1} & \sqrt{\lambda_2} \end{pmatrix}$ <br>  $\Sigma \cong \Phi \Phi' + \Psi; \quad \Phi = (V_1 \sqrt{\lambda_1} \quad V_2 \sqrt{\lambda_2}), \quad \Psi = diag (1 - (\phi_1^2 + \phi_2^2))$  $Y_{n\times p}^{*} \cong Y^{*} \left( \frac{V_{1}}{\sqrt{\lambda_{1}}} \frac{V_{2}}{\sqrt{\lambda_{2}}} \right)$ <br>  $\Sigma \cong \Phi \Phi' + \Psi; \quad \Phi = (V_{1} \sqrt{\lambda_{1}} \quad V_{2} \sqrt{\lambda_{2}}), \quad \Psi = diag (1 - (\phi_{1}^{2} + \phi_{2}^{2}))$  $\textsf{Pesquisador 3:} \;\; Y^*_{n\times p}\cong \begin{pmatrix} U_1\sqrt{\lambda_1} & U_2\sqrt{\lambda_2} \end{pmatrix}, \; B\cong U_1U_1^{'}\lambda_1+U_2{U_2^{'}}\lambda_2$ 

Qual análise estatística cada pesquisador realizou? Eles partiram do mesmo objetivo? Se desejar ganhar até 2 pontos extras nesta lista, simule dados e realize as análises dos três pesquisadores.

*Boa sorte* ☺